## **Anpassung der Datenquellen**

## **!!!!! Wichtig bevor Sie an der Datenquelle arbeiten legen Sie sich eine Sicherung an !!!!!!**

Mit dem Import des Basisformularsatzes werden zu jedem Formular auch eine Datenquelle mitgeliefert bzw. im unabhängigen Basisformularsatz sind sie lediglich angelegt. An dieser Stelle sind Kenntnisse im Umgang mit SQL verschiedenster DBMS von Vorteil.

Im folgenden Beispiel ist eine Datenquelle eines Hauptformulars abgebildet. Auf der rechten Seite stehen die Allias-namen der Attribute. An dieser Stelle sollte **nichts** geändert werden! Wenn dort eine Änderung vorgenommen wird, muss diese Änderung ebenfalls in die Formularvorlage übernommen werden.

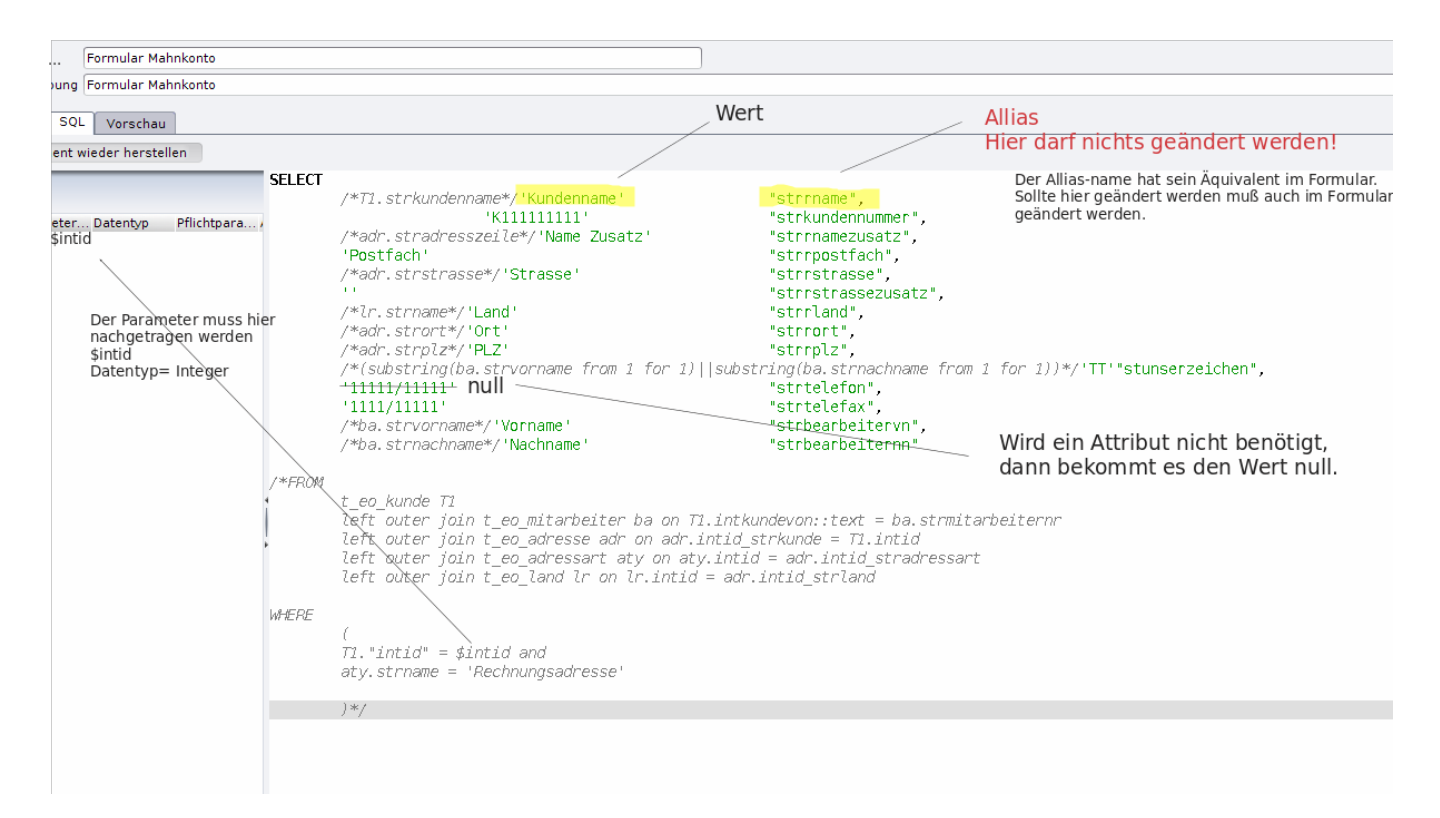

Ein eine weitere Abbildung verdeutlicht nochmals, wie Datenquellen und Formular zusammenhängen. Links im Bild ist die Datenquelle abgebildet und rechts das Formular wie es im [iReport](#) -Designer erstellt wird.

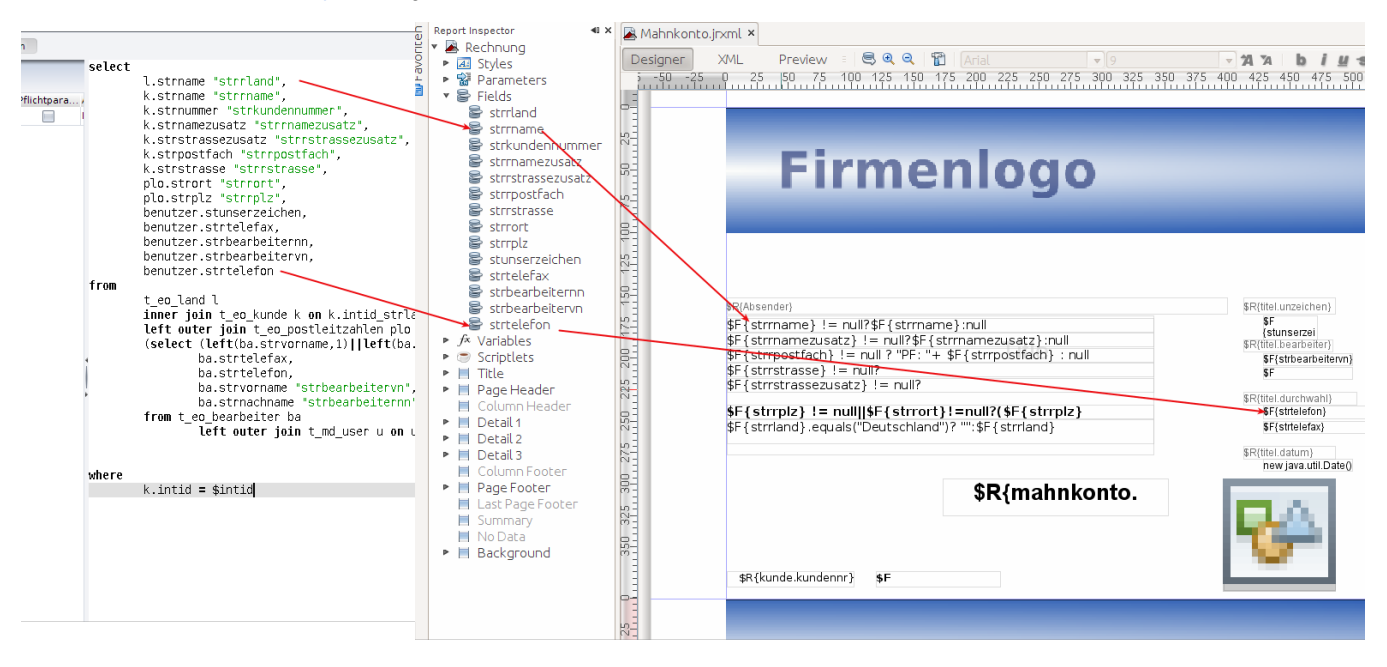

Die Pfeile im Bild sollen verdeutlichen, wie das Datenquellen Attribut mit seinem Namen ins Formular übertragen wird. Ist ein Allias angegeben, im Bild links die grünen Attribute, so muss er auch im Formular verwendet werden. Im Basisformularsatz sollten immer Alliasnamen angegeben sein!